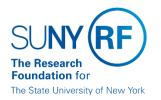

## Add/Modify Sponsor Request Form

Email this form to <u>RFCustomerFileRequest@rfsuny.org</u>.

\*indicates required field

| *Entity is a:                                                                                                 | Sponsor | Sub    | Request Date:    |
|----------------------------------------------------------------------------------------------------|---------|--------|------------------|
| *Request Type:                                                                                                | New     | Modify | Add Address/Site |
| *Name of Entity:                                                                                              |         |        |                  |
| Organization Type:                                                                                            |         |        |                  |
| *Address Line 1:                                                                                              |         |        |                  |
| Address Line 2:                                                                                               |         |        |                  |
| Address Line 3:                                                                                               |         |        |                  |
| *City:                                                                                                    |         |        | *State/Provence: |
| *Country:                                                                                                    |         |        | *Postal Code:    |
| Phone:                                                                                                    |         |        |                  |
| Website:                                                                                                    |         |        |                  |
| Note: If this sponsor is outside the US, please attach a copy of the Visual Compliance report.                |         |        |                  |
| Sponsor Point of Contact (optional)                                                                           |         |        |                  |
| Name:                                                                                                    |         |        | Title:           |
| Phone:                                                                                                    |         |        | Email:           |
| Please note: once the sponsor has been added to Oracle, they will be available in PACS the next business day. |         |        |                  |

For subs, please add 1-2 days additional processing time to appear in PACS.

Visual Compliance Process Help can be found here: <u>https://www.rfsuny.org/media/rfsuny/process-help/Visual-</u> <u>Compliance.pdf</u>